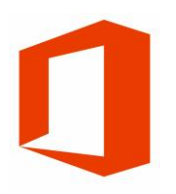

## MICROSOFT OFFICE 2016

Office 2016 Master (OFF002) Traditional Learning Pathway

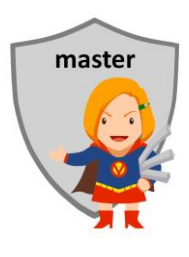

## **COURSE CONTENTS**

#### **FILE MANAGEMENT**

Understanding file locations

Using Shared Folders on organisation drives

EDRMS Systems

Your organisation's information management policy Using Windows file explorer Basic navigation Selecting Files Opening files and applications

#### **USING PDF FILES**

Viewing PDF files Zooming a PDF drawing Using Bookmarks and Page navigation Searching a PDF

Printing files

#### **OUTLOOK FUNDAMENTALS**

- Starting Outlook Outlook overview Understanding Outlook email Read messages Create and send an email Sending files and photos After you receive an email Getting organised Calendar basics Calendar views
- Navigating the calendar
- Adding an appointment
- Accepting a meeting invitation

#### **EXCEL FUNDAMENTALS**

Starting Excel Spreadsheet concepts Working with Excel files Typing Text & Numbers Typing Dates Simple Formulas Saving a Workbook Making basic changes Formatting & Styling Printing a Worksheet Charting your data Safely closing a workbook

#### **WORD FUNDAMENTALS**

Starting Word Types of documents Creating documents Organisational templates Typing text into a document Saving a document Spell checking Making basic changes Using Save As Printing your document Safely closing your document

#### **POWERPOINT FUNDAMENTALS**

Starting PowerPoint

Designing your presentation

Creating a presentation

Organisational templates

PowerPoint views

Typing text into a presentation

Adding images

Adding a slide

Changing the colours and theme

Saving the presentation

Spell checking

Printing your presentation

Delivering your presentation

Safely closing your presentation

#### **ABOUT PHOTOS & IMAGES**

File types and usage Pixels and technical stuff About compression and resampling Sending images by email Sharing & Collaborating

# MICROSOFT OFFICE 2016 INTERMEDIATE

## **COURSE LENGTH**

Recommended course duration is 1 day, typically 8:30am – 4:30pm.

## **AIM**

This course has been designed to allow participants to gain

- basic computer skills
- an understanding of the most common Microsoft software
- skills to use computers more efficiently and to become more productive in their job

## **TARGET AUDIENCE**

This course has been designed to allow participants to gain a working knowledge of the most common Microsoft software. It is suitable for participants who:

- who are moving into an office administrator role
- who are required to perform basic computer duties as part of their job
- have been out of the work force for a few years and need to refresh their skills

## **OUTCOMES**

By the end of this session you should be able to:

- turn on a computer and login to your account
- use a selection of keyboard shortcuts
- open a PDF files and browse, zoom and search for content
- send, receive and organise email, and have a basic understanding calendar functions in Outlook
- create and use an Excel spreadsheet
- create and use a Word document

## **ABOUT US**

Intelliteq is a Microsoft Partner with accredited Microsoft Office trainers. We work with you to identify where problems exist. We investigate where business improvements can be made. We work with your staff to deliver effective training and assessment.

Big business. Regional business. Remote business. Not for Profit Business. We're the partner you can count on. Let us solve your problem. It's what we do!

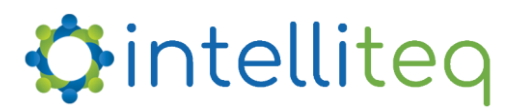

intelligent tech | intelligent solutions | intelligent staff www.intelliteq.com.au | info@intelliteq.com.au | 0418 748 398 | PO Box 474, Edge Hill, Qld 4870